## **ZARZĄDZENIE NR 70/2023 WÓJTA GMINY GRUDZIĄDZ**

z dnia 05 lipca 2023 r.

### **w sprawie przyjęcia "Instrukcji przyjmowania wpłat bezgotówkowych w Urzędzie Gminy Grudziądz"**

Na podstawie art.10 ustawy z dnia 29 września 1994 r. o rachunkowości (Dz. U. z 2023 r. poz.120 z późn. zm.), art. 33 ust. 3 ustawy z dnia 8 marca 1990 r. o samorządzie gminnym (Dz. U. z 2023 r. poz. 40 z późn.zm.) w związku z uchwałą Rady Gminy Grudziądz Nr LXIX/583/2023 z dnia 25 maja 2023 r. w sprawie dopuszczenia zapłaty podatków i opłat stanowiących dochody budżetu Gminy Grudziądz instrumentem płatniczym (Dz. Urz. Woj. Kuj.-Pom. poz. 3987) **zarządzam, co następuje:**

§ 1. W związku z przystąpieniem Gminy Grudziądz do Programu Wsparcia Obrotu Bezgotówkowego Fundacji Polska Bezgotówkowa wprowadzam "Instrukcję przyjmowania wpłat bezgotówkowych w Urzędzie Gminy Grudziądz", stanowiącą załącznik nr 1 do niniejszego zarządzenia.

§ 2. Zobowiązuję wszystkich pracowników Urzędu Gminy Grudziądz właściwych merytorycznie, z tytułu powierzonych im obowiązków służbowych, do zapoznania się z instrukcją, o której mowa w §1 oraz przestrzegania w pełni zawartych w niej postanowień.

§ 3. Wykonanie zarządzenia powierzam Skarbnikowi Gminy Grudziądz.

§ 4. Zarządzenie wchodzi w życie z dniem podpisania.

Wójt Gminy Grudziądz

**Andrzej Rodziewicz**

Załącznik nr 1 do Zarządzenia nr 70/2023 Wójta Gminy Grudziądz z dnia 05 lipca 2023

#### **Instrukcja przyjmowania wpłat bezgotówkowych w Urzędzie Gminy Grudziądz**

**§1.** Ilekroć w niniejszej instrukcji jest mowa o :

1) **wpłacie bezgotówkowej** - oznacza to operację wniesienia opłaty za pomocą karty płatniczej lub płatność mobilną (telefonem);

2) **interesancie** - oznacza to osobę fizyczną załatwiającą sprawę, która jest zobowiązana do wniesienia opłaty;

3) **jednostce** – oznacza to Urząd Gminy Grudziądz;

4) **kierowniku jednostki** – oznacza to Wójta Gminy Grudziądz;

5) **pracowniku** - oznacza to pracownika Urzędu Gminy Grudziądz;

6) **bank** – rozumie sie przez to Bank Spółdzielczy w Łasinie;

7) **karcie płatniczej** - rozumie się przez to, każdy instrument płatniczy akceptowany przez terminal;

8) **BLIKu** – rozumie się płatność mobilną (zapłata telefonem);

9) **umowie**— rozumie się przez to umowę nr 2023108/0191779 z dnia 18.04.2023 r. zawartej pomiędzy Gmina Grudziądz, a Centrum Rozliczeń Elektronicznych Polskie ePlatności Spółka Akcyjna o współpracy w zakresie obsługi i rozliczania transakcji opłacanych instrumentami płatniczymi z wykorzystaniem terminala POS w celu przyjmowania płatności przy użyciu instrumentów płatniczych wraz z załącznikami stanowiącymi integralną część umowy;

10) **terminalu POS** – rozumie się przez to urządzenie elektroniczne lub zestaw urządzeń umożliwiających akceptację kart płatniczych, innych instrumentów płatniczych lub świadczenie usług.

**§2.** 1. Wprowadza się możliwość wnoszenia opłat za pomocą kart płatniczych niżej wymienionych należności: podatków lokalnych, opłat lokalnych i innych niepodatkowych należności budżetowych, stanowiących dochód budżetu Gminy Grudziądz oraz opłat, które stanowią dochód budżetu państwa.

2. Ewidencja transakcji przy użyciu kart płatniczych prowadzona jest w programach: Radix Spółka z o.o. spółka k., Ecosanit, eMedia na rachunkach bankowych Gminy Grudziądz prowadzonych przez Bank Spółdzielczy w Łasinie.

3. Wptaty bezgotówkowe, o których mowa w ust. 1. obsługiwane są przez wyznaczonych pracowników Urzędu Gminy Grudziądz na zasadach wynikających z niniejszej instrukcji oraz umowy.

4. Rozliczenie należności z tytułu zrealizowanych transakcji na właściwy rachunek bankowy Urzędu Gminy Grudziądz następuje w najszybszym możliwym terminie, w oparciu o zapisy dotyczące wzajemnych zobowiązań i przepływów środków pieniężnych, zawarte w umowie na świadczenie usług przyjmowania płatności w terminalu POS przy użyciu instrumentów płatniczych.

5. Operacje księgowane są w dniu przekazania środków z płatności bezgotówkowych na rachunki bankowe Gminy Grudziądz o numerach 86 9500 0008 0008 8721 2000 0001, 90 9500 0008 0008 8721 2000 0220 oraz 14 9500 0008 0008 8721 2000 0230 prowadzone przez Bank.

6. Na podstawie wyciągu bankowego kont bankowych, o których mowa w ust. 5 pracownicy merytoryczni wprowadzają do ewidencji księgowej poszczególne tytuły wpłat.

7. Pracownicy upoważnieni do przyjmowania wpłat bezgotówkowych podpisują oświadczenie stanowiące załącznik 2 do zarządzenia.

**§3.** 1. Pracownik obsługujący transakcję zobowiązany jest do przyjmowania zapłaty kartą płatniczą bez względu na wysokość kwoty transakcji.

- 2. Potwierdzenie dokonania transakcji bezgotówkowej drukowane jest z terminala w dwóch egzemplarzach w dniu dokonania transakcji, przy czym:
	- 1) oryginał zostaje podpięty przez pracownika obsługującego terminal do zestawienia pobranych opłat;

2) kopia przekazywana jest wpłacającemu.

3. Pracownicy wyznaczeni do przyjmowania wpłat bezgotówkowych sporządzają dzienne imienne zestawienia pobranych opłat, zgodnie z tabelą stanowiącą załącznik nr 3 do zarządzenia.

4. Pracownik ma obowiązek sprawdzenia, czy wydruk z terminala jest czytelny oraz czy numer karty płatniczej jest tożsamy z kartą.

5. Pracownik wyznaczony do przyjmowania wpłat bezgotówkowych przekazuje do Referatu Finansów i Podatków zestawienie operacji bezgotówkowych wraz z oryginałami potwierdzającymi dokonanie transakcji bezgotówkowych w dniach, w których wystąpiły płatności bezgotówkowe.

- **§4.** 1. Wpłaty bezgotówkowe mogą być dokonywane przy użyciu następujących kart płatniczych:
	- 1) Visa;
	- 2) Visa Elelctron;
	- 3) VPay;
	- 4) MasterCard;
	- 5) MasterCard Electronic;
	- 6) Maestro;
	- 7) MaestroCard World;
	- 8) MaestroCard World Signia oraz za pomocą systemu mobilnego BLIK.
- 2. Pracownik przyjmujący płatność za pomocą karty płatniczej powinien przed rozpoczęciem realizacji każdej transakcji dokonać weryfikacji karty, na którą składa się:
	- 1) sprawdzenie, czy karta nie jest uszkodzona (przecięta, złamana, pęknięta);
	- 2) sprawdzenie, czy karta nie nosi widocznych śladów fałszowania lub podrabiania;
	- 3) sprawdzenie występowania oznakowania graficznego charakterystycznego dla obsługiwanych systemów kartowych;
	- 4) sprawdzenie, czy na rewersie karty pasek wzoru podpisu nie nosi śladów przerabiania podpisu lub czy pasek nie został modyfikowany;
	- 5) sprawdzenie, czy na pasku wzoru podpisu nie występuje słowo "VOID";
	- 6) sprawdzenie daty ważności karty.
- 3. W przypadku zaistnienia którejkolwiek z powyższych okoliczności, należy przerwać realizację płatności i skontaktować się telefonicznie z Centrum Obsługi Rozliczeń Elektronicznych Polskie ePłatności S.A.
- 4. W przypadku kart, na których wystawca umieścił numer karty lub jego 4 ostatnie cyfry, pracownik zobowiązany jest do porównania 4 ostatnich cyfr numeru karty z wydruku potwierdzenia transakcji z Terminala POS z 4 ostatnimi cyframi numeru znajdującego się na karcie. W przypadku niezgodności porównywanych numerów transakcję należy unieważnić i nie oddając karty osobie posługującej się kartą, skontaktować się z Centrum Obsługi Rozliczeń Elektronicznych Polskie ePłatności S.A.
- 5. Pracownik ma prawo i obowiązek odmówić przyjęcia płatności za pomocą karty płatniczej w przypadku wystąpienia co najmniej jednej z następujących przesłanek: braku zgody banku wystawcy na przeprowadzenie transakcji, zastrzeżenia karty,

nieważności karty, posługiwania się kartą przez osobę nieuprawnioną, niezgodności podpisów złożonych na potwierdzeniu transakcji z Terminala POS i na karcie, braku możliwości weryfikacji tożsamości posiadacza karty, braku możliwości przeprowadzenia autoryzacji.

- 6. Pracownik zobowiązany jest do dołożenia starań w celu zatrzymania karty w przypadkach, gdy na Terminalu POS zostanie wyświetlone polecenie zatrzymania karty lub pracownik Centrum Obsługi Rozliczeń Elektronicznych Polskie ePłatności S.A. wydał telefonicznie polecenie zatrzymania karty. Po zatrzymaniu karty pracownik zobowiązany jest do wypełnienia formularza "Protokół zatrzymania karty" i odesłania go, wraz z zatrzymaną kartą (zniszczoną w sposób uniemożliwiający jej użycie), pocztą do Centrum Obsługi Rozliczeń Elektronicznych Polskie ePłatności S.A. na adres umieszczony na protokole.
- 7. Wyjątkiem, który pozwala na odstąpienie od zatrzymania karty, jest bezpośrednie zagrożenie życia lub zdrowia. Po odstąpieniu od zatrzymania karty pracownik zobowiązany jest do wypełnienia formularza "Protokół Zatrzymania Karty Płatniczej" zaznaczając pole "Nie zatrzymano karty płatniczej" i wypełniając pole "Opis sytuacji" z podaniem przyczyny niezatrzymania karty. Protokół należy przesłać pocztą lub faksem do Centrum Obsługi Rozliczeń Elektronicznych Polskie ePłatności S.A. na adres lub numer faksu umieszczony na protokole.
- 8. Pracownik ma obowiązek przesłania do Centrum Obsługi Rozliczeń Elektronicznych Polskie ePłatności S.A. kart płatniczych znalezionych i pozostawionych w Urzędzie Gminy wraz z protokołem zatrzymania karty i opisem zdarzenia. Karty znalezione w punkcie lub pozostawione przez klientów winny być zniszczone w sposób uniemożliwiający ich użycie i odesłane do banku wydawcy, zgodnie z informacją na odwrocie karty bądź do Polskich ePłatności S.A. W takich sytuacjach nie jest wymagane wypełnianie protokołu zatrzymania karty.
- **§5.**1. Zwrotu kwoty zapłaconej przy użyciu karty, można dokonać po złożeniu pisemnego wniosku przez interesanta.
- 2. Wniosek, o którym mowa w ust. 1, potwierdzony i podpisany przez pracownika merytorycznego oraz pracownika obsługującego terminal POS, zatwierdzony przez Skarbnika i Wójta Gminy lub osoby przez nich upoważnione, należy przekazać do Referatu Finansów i Podatków w celu dokonania przelewu środków na wskazany przez wpłacającego rachunek bankowy.
- **§6.**1. Terminal POS dokonuje zamknięcia dnia automatycznie. Potwierdzeniem prawidłowego zamknięcia dnia na terminalu POS jest wydruk "Raportu wysyłki" zawierający saldo przekazane przez terminal płatniczy. Obowiązkiem pracownika obsługującego terminal jest sprawdzenie, czy saldo na rozliczeniu z danego dnia jest zgodne z sumą dokonanych transakcji.
- 2. W przypadku, gdy zamknięcie dnia na Terminalu POS nie dokonało się automatycznie, pracownik obsługujący transakcje zobowiązany jest do dokonania próby ręcznego zamknięcia dnia poprzez uruchomienie odpowiedniej funkcji administracyjnej na terminalu POS. W przypadku bezskutecznego zamknięcia, pracownik obsługujący transakcje dokonuje zgłoszenia w formie telefonicznej do Centrum Rozliczeń Elektronicznych Polskie ePłatności S.A.
- 3. Okresy przechowywania oraz określenie kategorii archiwalnych dowodów księgowych i innych dokumentów należy stosować zgodnie z ustawą z dnia 29 września 1994r. o rachunkowości i rozporządzeniem Prezesa Rady Ministrów z dnia 18 stycznia 2011 r. w sprawie instrukcji kancelaryjnej, jednolitych rzeczowych wykazów akt oraz instrukcji w sprawie organizacji i zakresu działania archiwów zakładowych, przy czym nie mogą być one krótsze niż 24 miesiące od daty transakcji, zgodnie z postanowieniami umowy.

Załącznik nr 2 do Zarządzenia nr 70/2023 Wójta Gminy Grudziądz z dnia 05 lipca 2023

**Imię i nazwisko**

**Stanowisko**

## **O Ś W I A D C Z E N I E**

Oświadczam, że zapoznałam/em się z treścią :

1) "Instrukcji przyjmowania wpłat bezgotówkowych w Urzędzie Gminy Grudziądz".

2) Regulaminu stanowiącego część umowy na świadczenie usług przyjmowania płatności w terminalach POS przy użyciu kart płatniczych oraz systemu BLIK.

# **Przyjmuję na siebie odpowiedzialność z tytułu przyjmowania wpłat bezgotówkowych za pomocą terminala płatniczego.**

Kwituję odbiór kserokopii potwierdzonej za zgodność z oryginałem:

1. Instrukcji przyjmowania wpłat bezgotówkowych w Urzędzie Gminy Grudziądz (zarządzenie nr 70/2023).

2. Regulaminu stanowiącego część umowy na świadczenie usług przyjmowania płatności w terminalach POS przy użyciu instrumentów płatniczych.

Grudziądz, dnia ……………. czytelny podpis pracownika

Załącznik nr 3 do Zarządzenia nr 70/2023 Wójta Gminy Grudziądz z dnia 05 lipca 2023

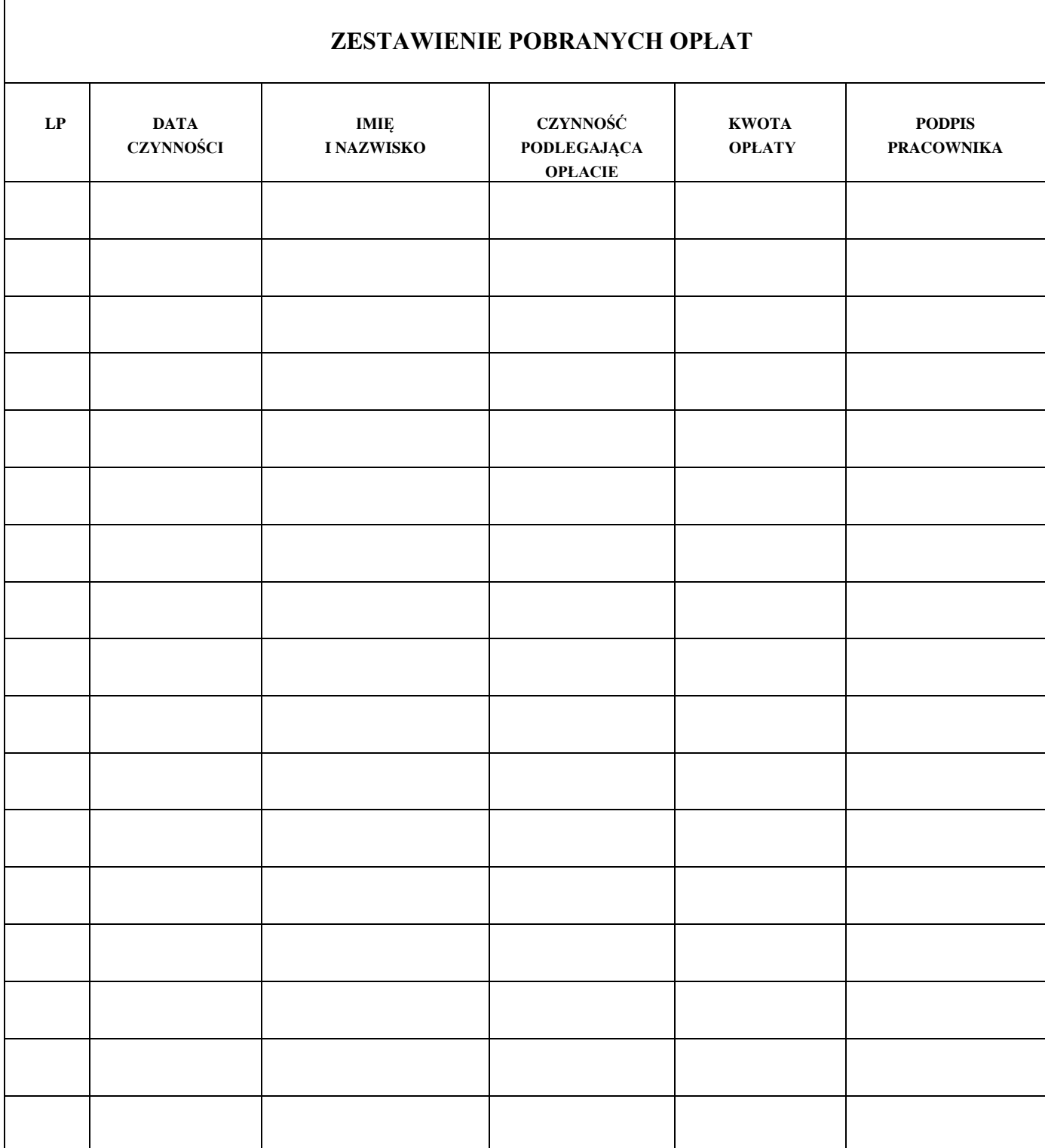